# **II .1 Introduction**

Pour déterminer une stratégie de gestion appropriée d'un système photovoltaïque il faut, dans un premier temps, connaître le comportement du système en fonction des données d'entrée. Cette connaissance passe par la modélisation des composants de ce système.

Dans ce chapitre, on développe les différents modèles mathématiques implémentés dans notre logiciel de calcul scientifique Matlab – Simulink, Entre autre le modèle du générateur photovoltaïque (GPV), le modèle de conversion (Hacheur Boost); l'algorithme ;onduleur MLI MPPT et on terminera par le modèle complet de notre système en discutant ses performances.

# **II.2 Système photovoltaïque proposé**

La structure de la topologie d'interconnexion proposée est montrée dans la figure II.1 Cette topologie est constituée d'un :

**\*Générateur PV de type « KC200GT » :** est en silicium poly cristalline, constitué de 54cellules photovoltaïques élémentaires et de 10 modules insérées série parallèles. Il peut délivrer dans les conditions standards de test (CST) une puissance de 200.143 W, un courant de 7.61A,

sous une tension optimale de 26.3V.

**\*Le quadripôle d'adaptation** est un convertisseur d'énergie de type – hacheur survolteur pour des applications nécessitant des tensions supérieures à 72 V. permettant d'alimenter le bus continu et de poursuivre le point de puissance maximum.

**\*La commande MPPT** (Maximum Power Point Tracking) : est un organe fonctionnel du système PV et permet de chercher le point de fonctionnement optimal du générateur PV qui dépend des conditions météorologiques et de la variation de la charge stables .

Son principe de régulation est basé sur la variation automatique du rapport cyclique  $\alpha$  à la valeur appropriée de manière à maximiser continuellement la puissance à la sortie du panneau PV.

**\*Onduleur :**l'onduleur utilisé est a deux niveaux qui relient le GPV a la chrge ou un réseau électrique.

**\*Une Charge AC :** modélisée par une charge résistive.

Le schéma fonctionnel du notre système se présente alors comme suit :

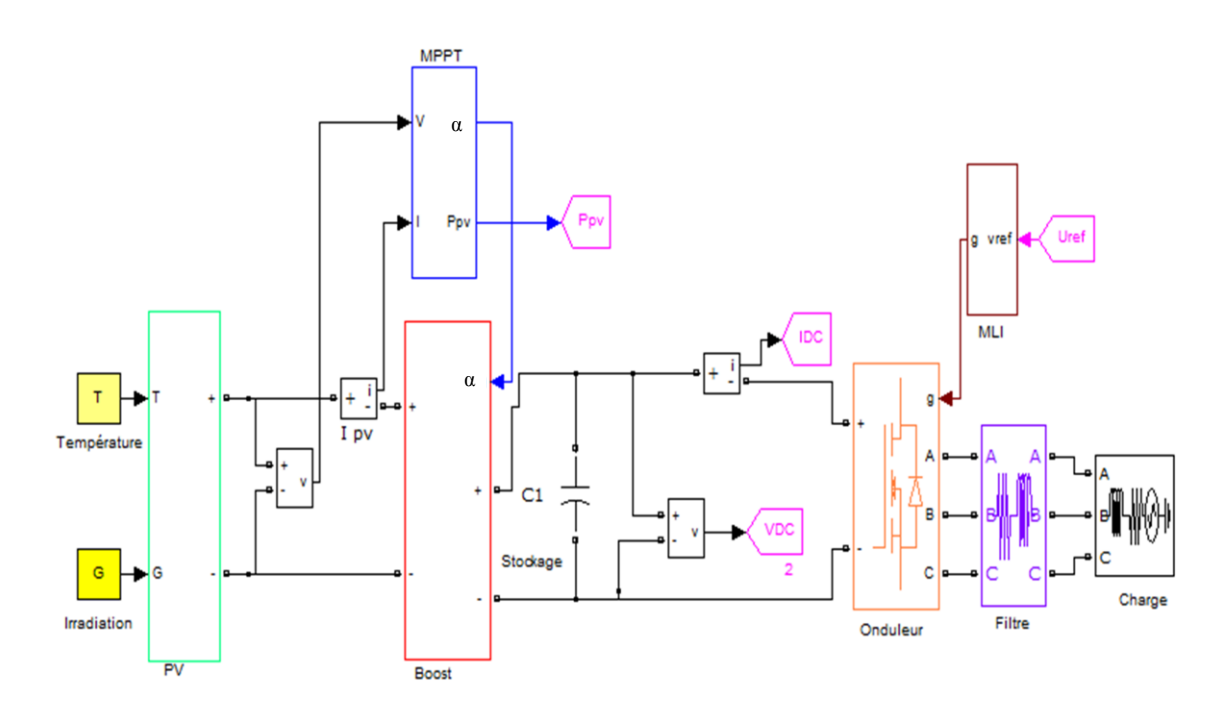

**Figure II .1 :** Shéma d'un système photovoltaique avec une charge AC

## **II.3 Modélisation et simulation du Générateur Photovoltaïque**

## **II.3.1 Modélisation du Générateur Photovoltaïque**

Le générateur photovoltaïque est un équipement mis en place pour exploiter l'énergie photovoltaïque, composée d'un ou plusieurs modules. Ces modules sont formés d'un assemblage série /parallèle de cellules photovoltaïques, qui réalise la conversion d'énergie

solaire en électricité afin de satisfaire les besoins en charge .

Nous nous intéressons uniquement aux propriétés électriques desgénérateurs photovoltaïques, et particulièrement à leur comportement en puissance qu'on le considère identique à celui d'une cellule. La figure II.2 représente le modèle électrique de littérature de Kaiser et Reiser standard à une seule diode (empirique) qui modélise la jonction PN définit par son courant de saturation Io et son facteur d'idéalité (A), une résistance série Rs représentant les diverses résistances de contacts et de connexions et une résistance parallèle Rp représente le courant de fuite [13].

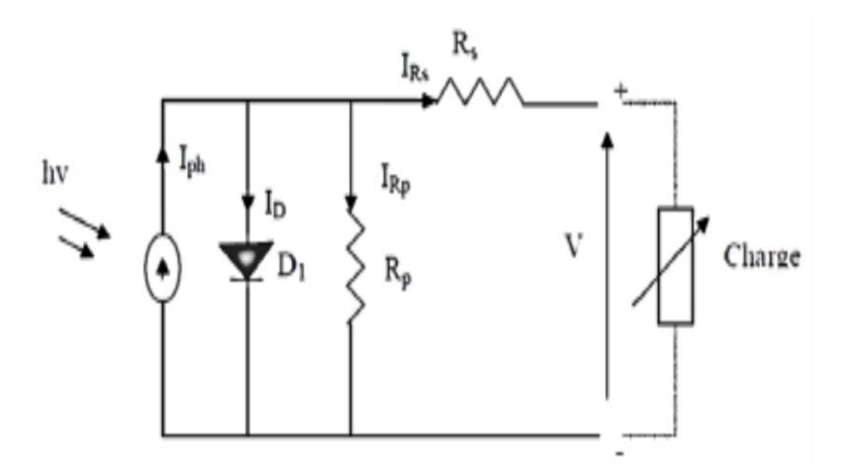

Figure II. 2 Schéma équivalent du modèle à une seule diode d'un GPV.

C'est le modèle le plus classique dans la littérature, il fait intervenir un générateur de courant pour la modélisation du flux lumineux incident, une diode pour les phénomènes physique de polarisation et deux résistances (série et shunt).

Ces résistances auront une certaine influence sur la caractéristique *I-V* de la photopile:

**\*** La résistance série est la résistance interne de la cellule; elle est principalement la résistance du semi-conducteur utilisé, de la résistance de contact des grilles collectrices et

de la résistivité de ces grilles.

**\*** La résistance shunt est due à un courant de fuite au niveau de la jonction; elle dépend de la façon dont celle-ci a été réalisée.

Le courant de la diode est donné par :

$$
I_D = I_0 \left( e^{\frac{q(V + R_S, I)}{A.K.T}} - 1 \right) \tag{II-1}
$$

Le courant généré par la cellule PV est donné par la loi des mailles

$$
I = I_{ph} - I_D - I_{sh} \tag{II-2}
$$

$$
= I_{ph} - I_0 \left[ e^{\frac{q(V+R_S,I)}{A.K.T}} - 1 \right] - \left( \frac{V+R_S,I}{R_{sh}} \right) \tag{II-3}
$$

Le courant généré par la cellule PV est donné par la loi des mailles

$$
I = I_{ph} - I_D \tag{II-4}
$$

$$
I = I_{ph} - I_0 \left[ e^{\frac{q(V + R_S, I)}{V_t, a}} - 1 \right] - \frac{V + R_S, I}{R_p}
$$
 (II-5)

Avec

**I** : Le courant fourni par la cellule.

**Iph** : Le photo-courant dépendant de l'éclairement (G).

**Io**: Le courant de saturation de la diode.

**K** : constante de Boltzmann (1,381 .10-23 joule/Kelvin).

**q**:charge d'électron =1,602 .10-19 C.

**T**: La température de cellule en kelvin.

**A** : facteur de qualité de la diode.

**Vt=NsKT /q** est la tension thermique.

**Ns :** nombre des cellules séries.

**Np:** nombre des cellules parallèles.

**Rs :** la résistance série.

**Rp :** la résistance parallèle.

(Iscn), qui est le courant maximal disponible aux bornes du dispositif pratique.

L'hypothèse I<sub>cc</sub>  $\approx$  I<sub>pv</sub> est généralement utilisé dans des modèles photovoltaïques dans des dispositifs pratiques, car la résistance série est faible et la résistance parallèle est élevée. Le courant de la cellule photovoltaïque dépend linéairement au rayonnement solaire et est également influencée par la température selon l'équation suivante :

$$
I_{pv} = I_{pv,n} + (K_I \Delta_T) \frac{G}{G_n}
$$
 (II-6)

**Ipv,n :** le courant générer au conditions nominaux (habituellement 25°C et 1000w /m2)

T=T-Tn (étant T et Tn les températures réelles et nominales [ K ])

G [ W / m2 ] est l' irradiation de la surface du dispositif et Gn

est l'irradiation nominale. Le courant I0 de saturation de la diode et de sa dépendance à l'égard la température peut être exprimée par ( II-7):

$$
I_0 = I_{O,n} \left(\frac{T_n}{T}\right) exp\left[\frac{q.E_g}{a.K} \left(\frac{1}{T_n} - \frac{1}{T}\right)\right]
$$
 (II-7)

Avec :

**Eg** est l'énergie de bande interdite du semi-conducteur (par ex ≈1.12 eV pour le Si polycristallin à 25 °C) et  $I_{0,n}$  est le courant de saturation nominale

$$
I_{0,n} = \frac{I_{oc,n}}{exp\{\frac{V_{oc,n}}{aV_{t,n}} - 1}}\tag{II-8}
$$

avec

 $V_{t,n}$  étant la tension thermique de Ns cellules connectés en série

à la température  $T_n$  nominale.

$$
1\leq A\leq 1,5
$$

Le modèle photovoltaïque décrit dans la section précédente, peut être améliorée si l'équation ( II-7 ) est remplacé par :

$$
I_0 = \frac{I_{sc,n} + K_L \Delta_T}{exp(\frac{V_{oc,n} + K_v \Delta_T}{a.V_T}) - 1}
$$
(II-9)

Le courant de saturation  $I_0$  est fortement dépendant de la Température.

Les relations pour les points donnés sont :

Au court-circuit :  $I_{sc} = I_{max} \rightarrow V_{oc} = 0$ Au circuit ouvert:  $V_{oc} = V_{max} \rightarrow I_{sc} = 0$ Au point maximale  $I_{mpv} = V_{mpv}$ 

#### **II.3.2Validation du model**

Figure II.6 montre les circuits de modèle photovoltaïque mis en œuvre avec MATLAB / Simulink (en utilisant les SymPower Systems ) en utilisant la stratégie de simulation

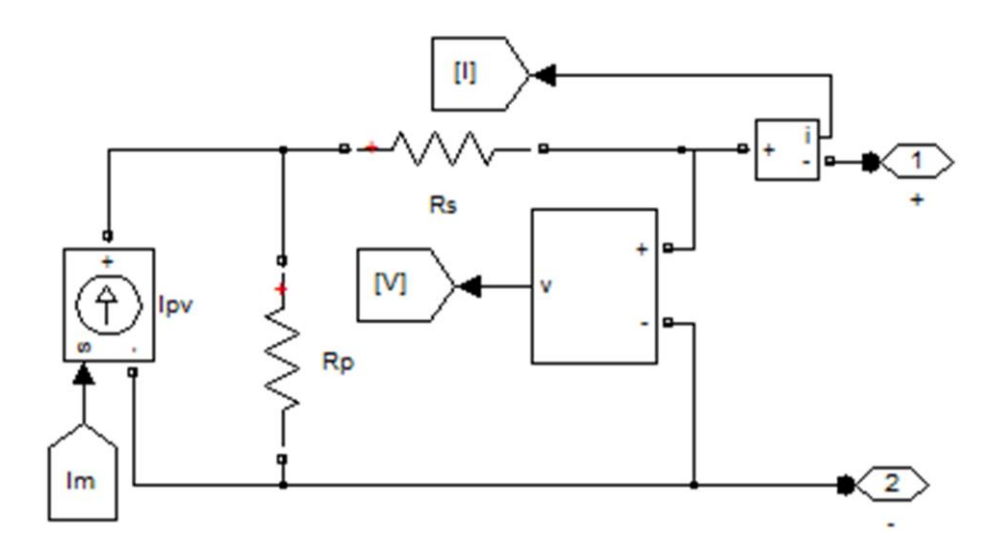

**Figure II.3 :** circuit équivalent d'un panneau photovoltaïque avec MATLAB

Calcule du courant Im :

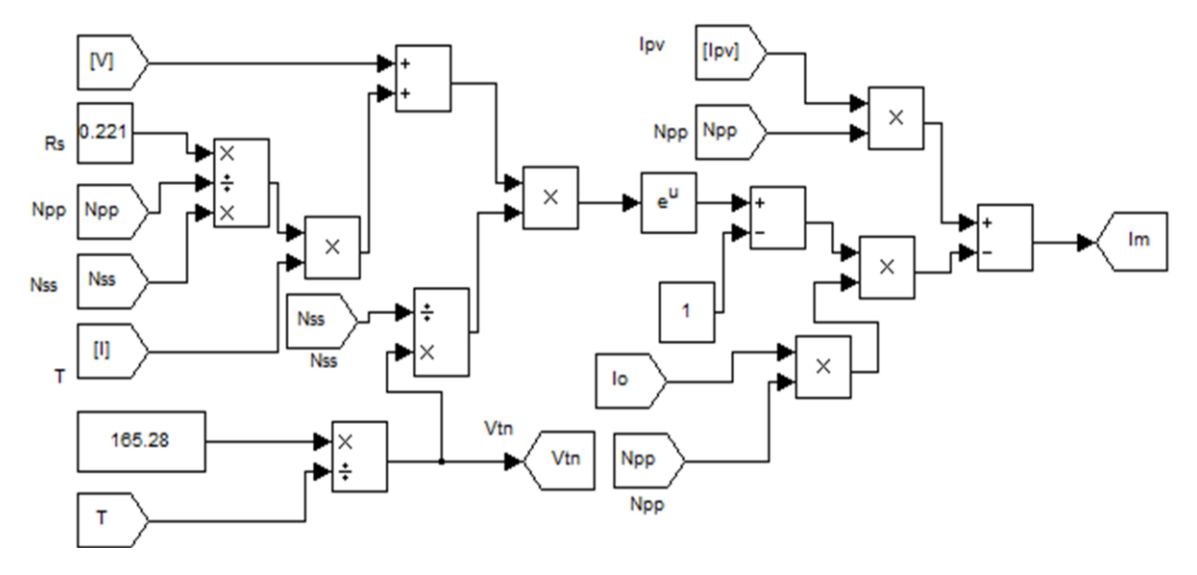

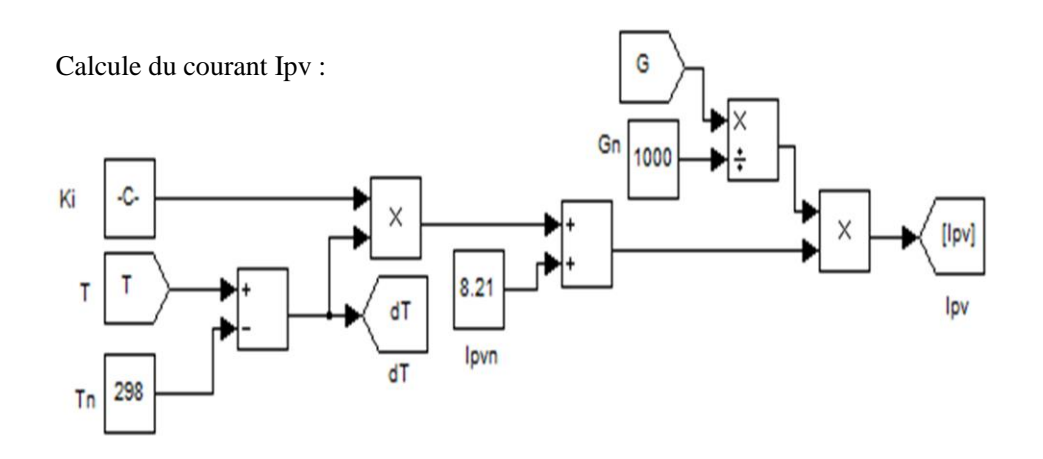

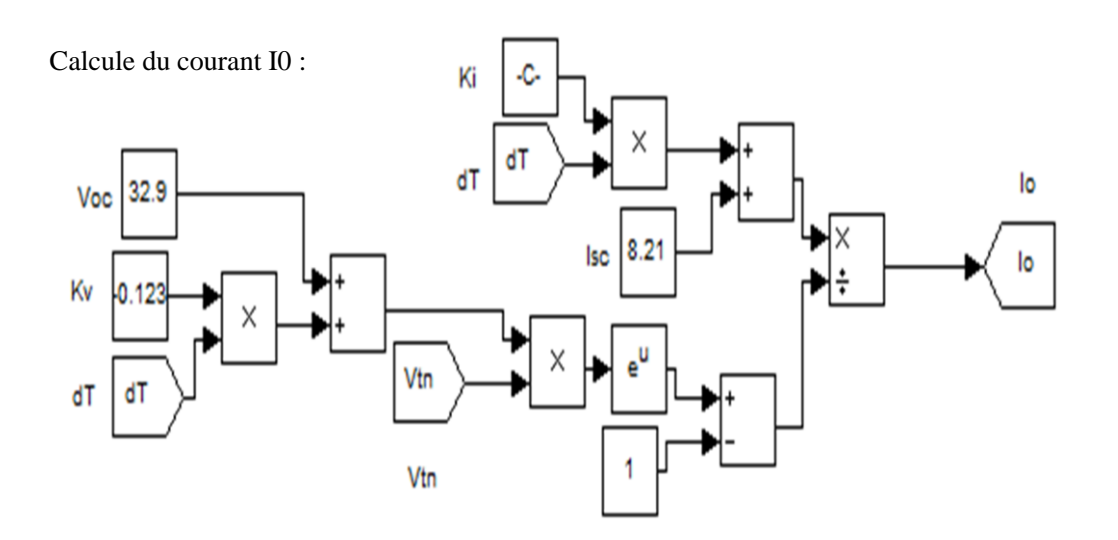

**Figure II.4 :** Schéma bloc de calcul du model de PV

La fiche technique du panneau KC200GT que nous avons choisi donne les spécifications suivantes .

**Tableau.** Caractéristiques électriques du module photovoltaïque panneau KC200GT Dans les conditions standards «CST»

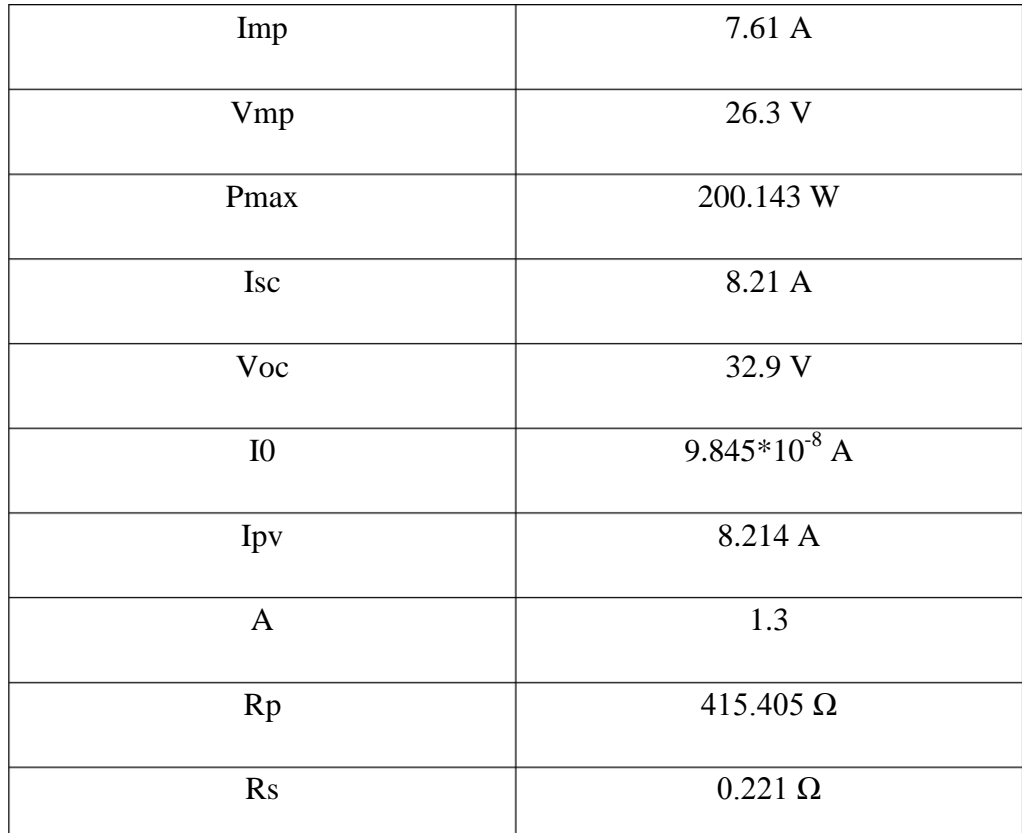

**Nss :** Nombre de module connecté en série

**Npp :** Nombre de module connecté en parallèle

**Ns:** Nombre de cellule connecté en série (dans notre cas =54)

**Np :** Nombre de cellule connecté en parallèle (dans notre cas =1)

# **II.3.3 Influence de la température**

L'évolution de la caractéristique I(V) montre que le courant est faiblement dépendant de la température alors que la tension est très sensible à la variation de la température. L'augmentation de la puissance va dans le sens inverse de T

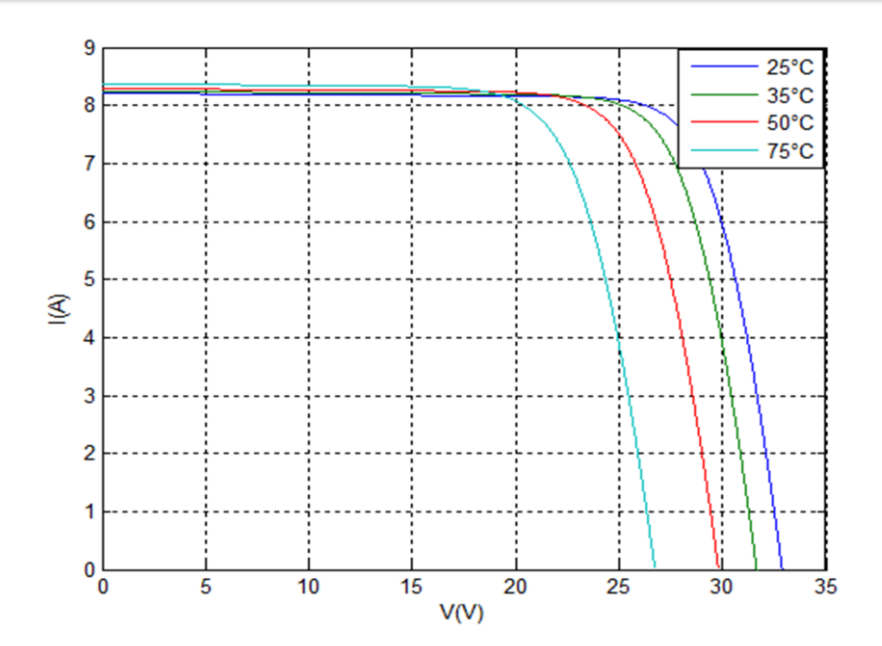

Et la même chose pour la caractéristique P(V) dans la figure II.6. **Figure II.5** : Caractéristique I(V) d'un module pour différentes température

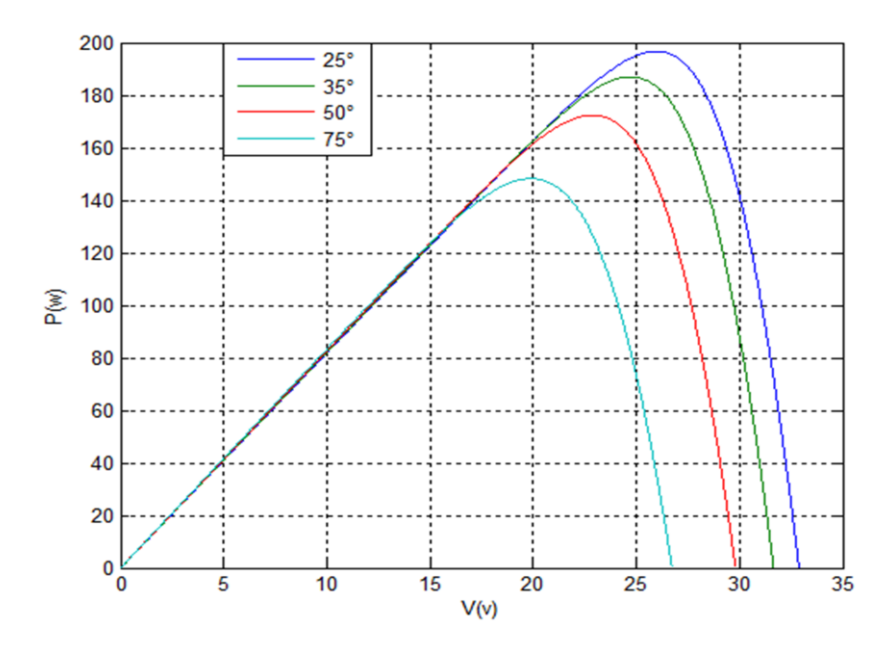

**Figure II.6**: Caractéristique P(V) d'un module pour différentes température

# **II.3.4 Influence de l'éclairement**

Quand l'ensoleillement augmente, l'intensité du courant croit, les courbes I-V se décalent vers les valeurs croissantes permettant au module de produire une puissance électrique plus importante, figure II.7.

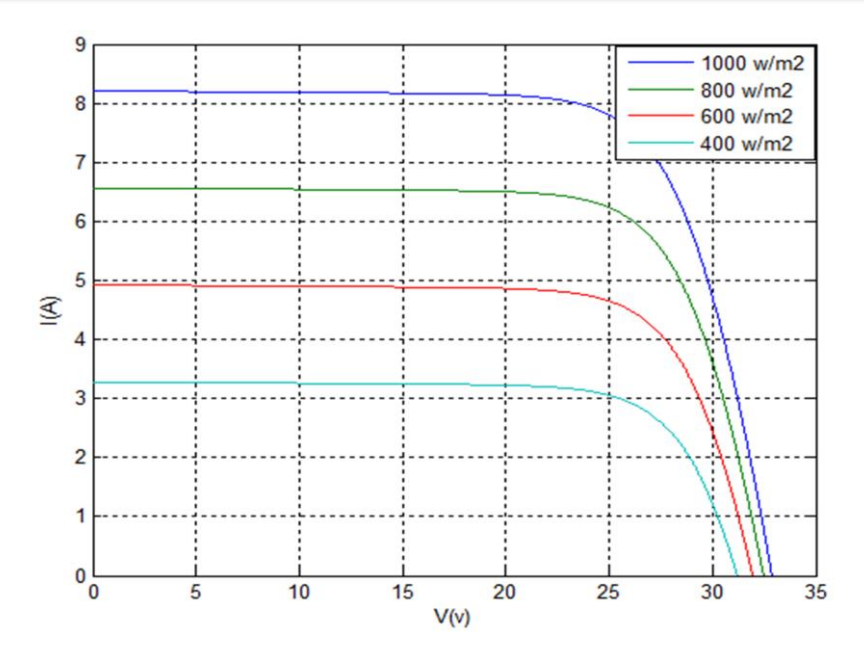

**Figure II.7**: Caractéristique I(V) d'un module pour différentes éclairement solaires

Et la même chose pour la caractéristique P(V) dans la figure (II.8).

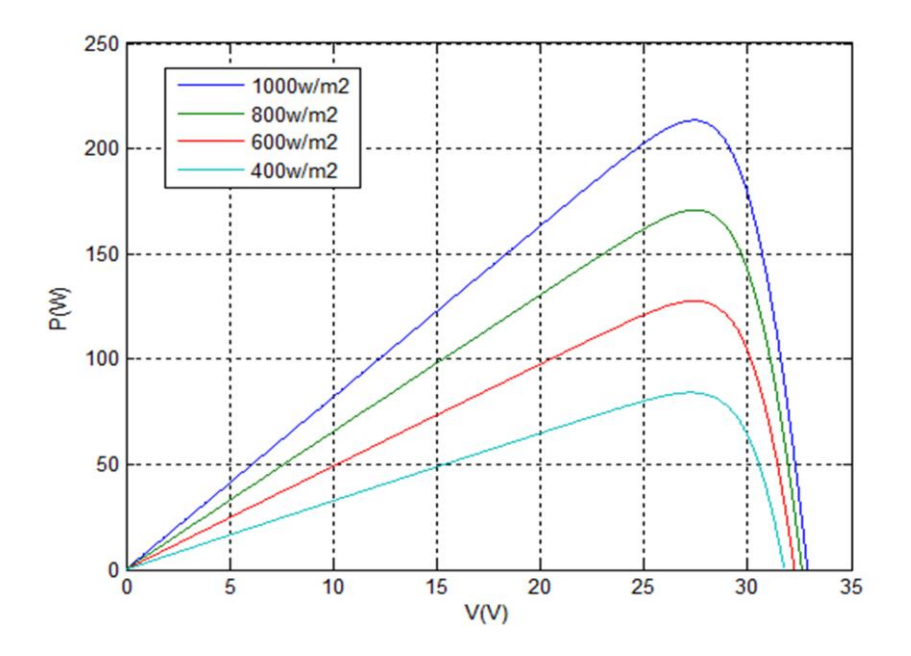

**Figure II.8**: Caractéristique P(V) d'un module pour différentes éclairement

solaires

## **II.3.5 Influence de la résistance série**

Les performances d'une cellule sont d'autant plus dégradées que Rs est grande, la figure II.9 montre l'influence de la résistance série sur la caractéristique P-V. cette influence se traduit par une diminution de la pente de la courbe P=f(V)

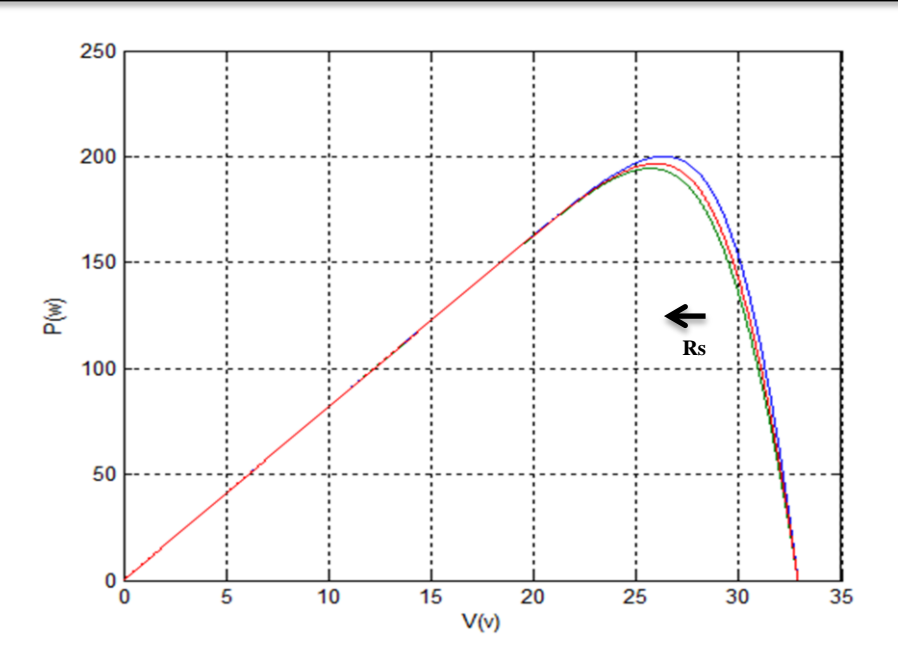

**Figure II.9** : courbes P(V) pour différentes veleurs de Rs

## **II.4 Modélisation et simulation de l'étage d'adaptation du GPV avec la charge**

A fin d'extraire, à chaque instant, le maximum de puissance disponible aux bornes du GPV et de la transférer à la charge, un étage d'adaptation est utilisé. Cet étage joue le rôle d'interface entre les deux éléments. Il assure, à travers une action de contrôle, le transfert du maximum de puissance

fournie par le générateur. L'adaptateur communément utilisé en PV est un convertisseur statique (convertisseur de puissance DC/DC). La structure de conversion est choisie en fonction de la charge à alimenter. Elle peut être survoltrice ou dévoltrice.

## **II.4.1 Modélisation d'un hacheur survolteur (boost)**

Le système PV que nous voulons modéliser, comprend un hacheur Boost inséré entre le générateur photovoltaïque GPV et le reste de la chaîne de conversion dont la fonction essentielle est double: d'une part adapter la forme de l'énergie aux besoins d'une charge (typiquement en transformant une tension fixe en une tension continue variable et en augmentant le niveau de la tension [14]) et d'autre part stabiliser ce flux d'énergie en filtrant autant que possible les fluctuations de la source [15].

Nous considérons qu'un dispositif MPPT est intégré à la commande du hacheur son circuit de base est celui de la figure II.10.

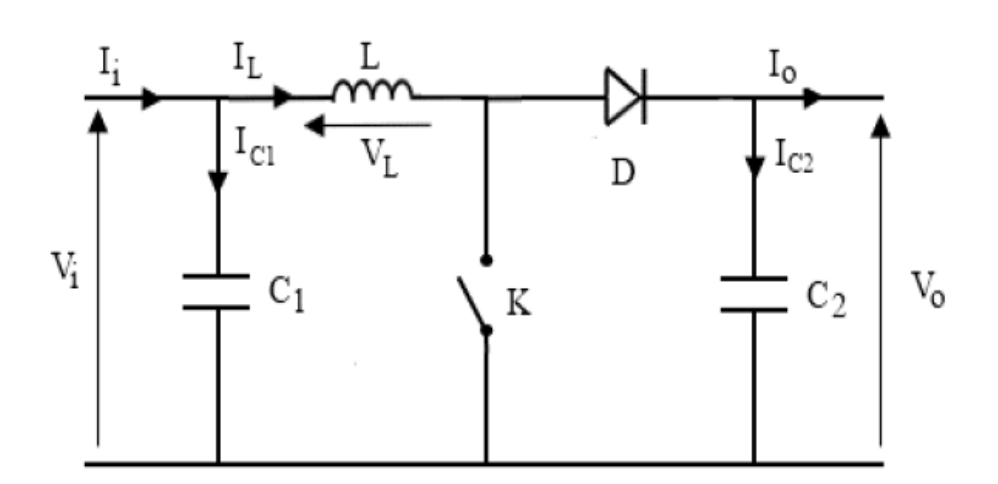

**Figure II. 10** Schémas équivalents du hacheur survolteur.

Son principe de fonctionnement est basé sur la position du commutateur *K* ouvert/fermé,

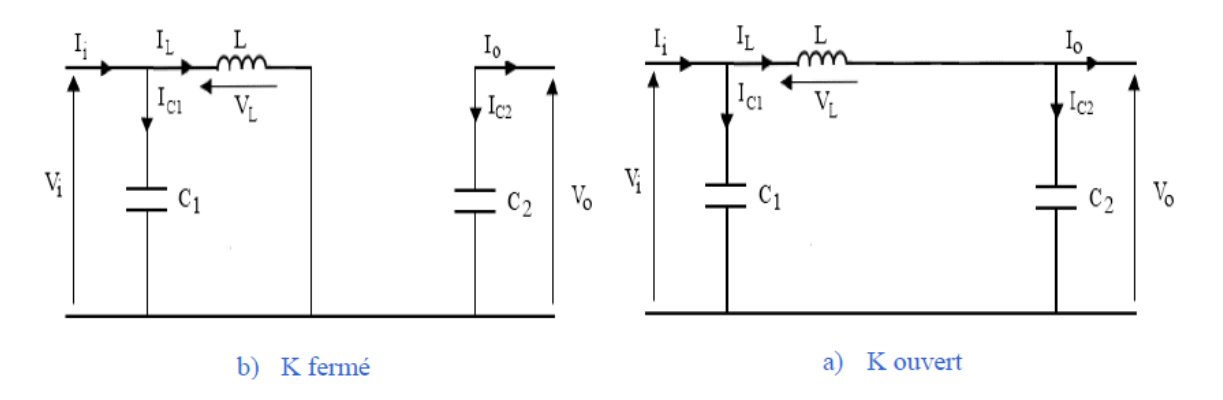

**Figure II. 11** Schéma de principe d'un Boost.

L'application des lois de Kirchhoff sur les circuits équivalents du convertisseur survolteur

figure II.11 des deux phases de fonctionnement donne [16] :

Pour la première période  $\alpha TS$ :

 $\boldsymbol{d}$ 

$$
\begin{cases}\nI_{c1}(t) = C_1 \frac{dV_i(t)}{dt} = I_i(t) - I_L(t) & (II. 10) \\
I_{c2}(t) = C_2 \frac{dV_0(t)}{dt} = -I_0(t) & (II. 11) \\
V_L(t) = L \frac{dI_L(t)}{dt} = -V_i(t) & (II. 12)\n\end{cases}
$$

Pour la deuxième période  $(1 - \alpha)$  TS:

état ouvert de l'interrupteur K, le circuit équivalent au fonctionnement du BOOST est le suivant :

$$
\int I_{c1}(t) = C_1 \frac{dV_i(t)}{dt} = I_i(t) - I_L(t)
$$
 (II. 13)

$$
\left\{ I_{c2}(t) = C_2 \frac{dV_0(t)}{dt} = I_L(t) - I_0(t) \right\}
$$
 (II. 14)

$$
\left\{ V_{L}(t) = L \frac{dI_{L}(t)}{dt} = V_{i}(t) - V_{0(t)} \right\}
$$
 (II. 15)

Pour une étude en régime continu, en éliminant les dérivées des variables dynamiques, et par une approximation de ces grandeurs à leurs valeurs moyennes, on obtient une forme simplifiée des équations (II.10) à (II.11) comme suit :

$$
\begin{cases}\nI_{c1} = I - I_L \\
I_{c2} = -I_0 \\
V_L = V_i\n\end{cases}
$$
\n(II. 16)\n  
\n(II. 17)\n  
\n(II. 18)

Tandis que les équations (II.13) à (II.15) donnent naissance aux équations simplifiées suivantes :

$$
\begin{cases}\nI_{C1} = I - I_L \\
I_{C2} = I_L - I_0 \\
V_L = V_i - V_0\n\end{cases}
$$
\n(II. 19)  
\n(II. 20)  
\n(II. 21)

En régime permanent  $ic1$ ,  $ic2$  et  $VL$  sont approchés à leurs valeurs moyennes donc :

$$
\begin{cases}\nd. I_{C1,ON} = (1 - \alpha)I_{C1,OFF} \rightarrow d. I_{C1,ON} - (1 - \alpha)I_{C1,OFF} = 0 & (II. 22) \\
d. I_{C2,ON} = (1 - \alpha)I_{C2,OFF} \rightarrow d. I_{C2,ON} - (1 - \alpha)I_{C2,OFF} = 0 & (II. 23) \\
d. V_{L,ON} = (1 - \alpha)V_{L,OFF} \rightarrow d. V_{L,ON} - (1 - \alpha)V_{L,OFF} = 0 & (II. 24)\n\end{cases}
$$

Le système d'équations devient. De l'équation(II.19) et (II.22) :

$$
\alpha (I - I_L + (1 - \alpha)(I - I_L) = 0 \to I = I_L \tag{II.25}
$$

De l'équation (II.17) et(II.23) :

$$
\alpha(-I_0) + (1 - \alpha)(I_L - I_0) = 0 \to (1 - \alpha)I_L \tag{II.26}
$$

De l'équation (II.18) et(II.22) ; (II.25) :

$$
\alpha V_i + (1 - \alpha)(V_i - V_0) = 0 \to (1 - \alpha)V_0 \tag{II.27}
$$

Le rapport de conversion est déduit :

$$
\frac{V_0}{V_i} = \frac{1}{(1 - \alpha)}\tag{II.28}
$$

Les équations de la tension et du courant en régime établie sont :

$$
V_o = \frac{V_i}{1 - \alpha} \tag{II.29}
$$

Cette équation montre que la tension  $V_0$  est en fonction du rapport cyclique  $\alpha$  et supérieure à celle d'entrée  $V_i$ 

$$
I_o = (1 - \alpha)I_i \tag{II.30}
$$

## **II.4.2 Simulation du hacheur survolteur**

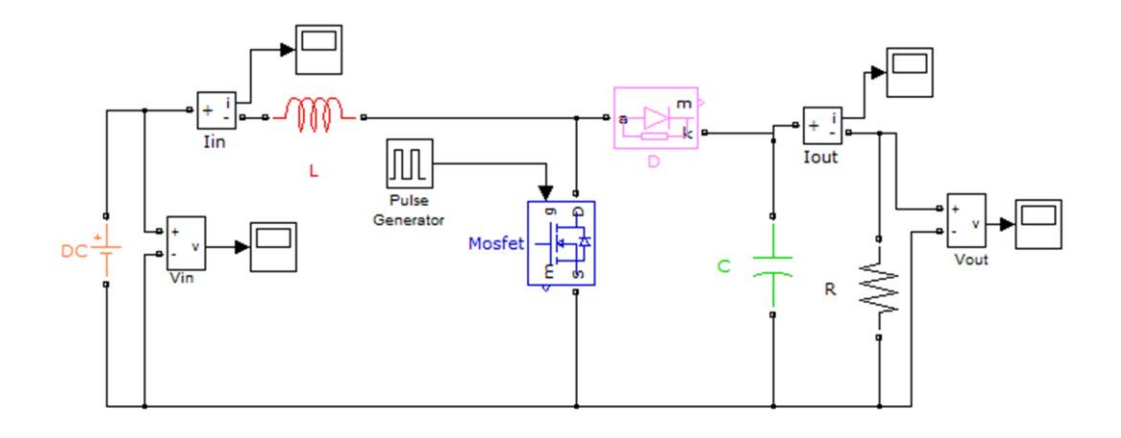

**Figure II. 12** Schéma block d'un convertisseur survolteur.

# **II.4.3 Résultats de simulation**

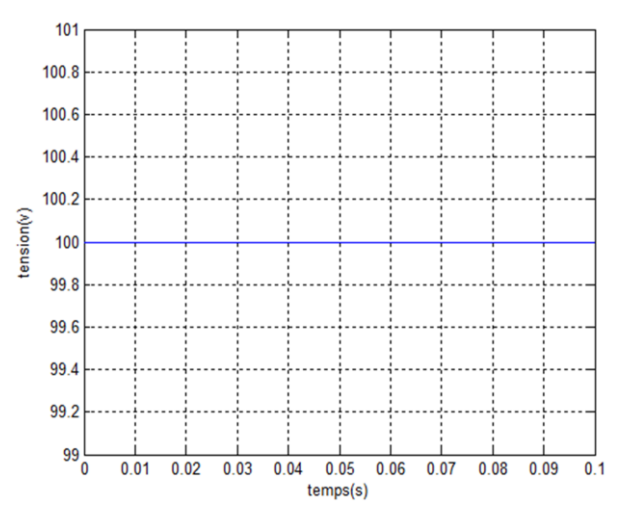

**Figure II.13:** Tension d'entrée du hacheur Boost **Figure II.14:** Tension de sortie du hacheur Boost

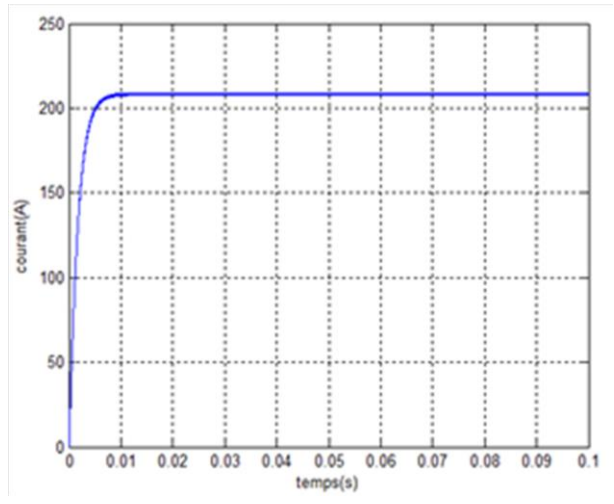

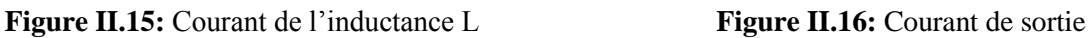

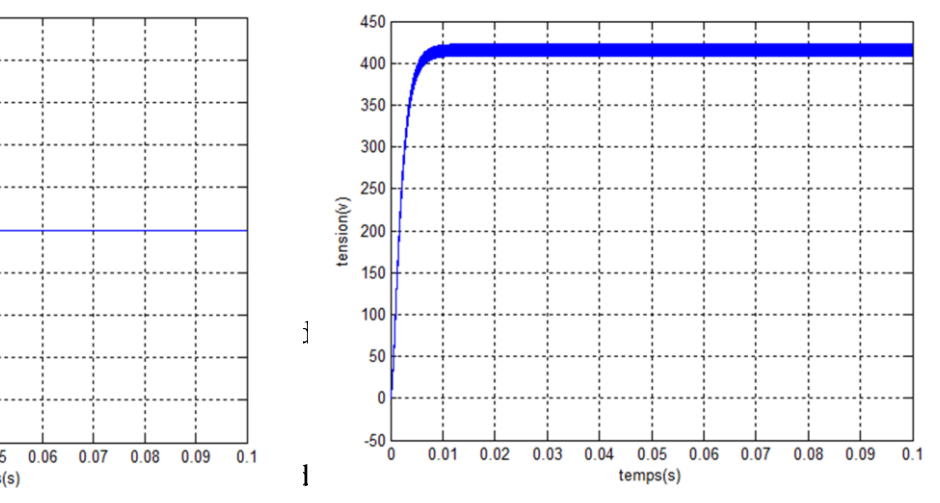

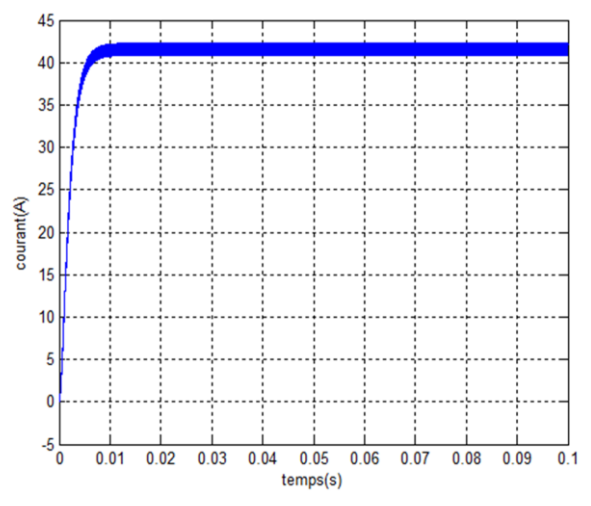

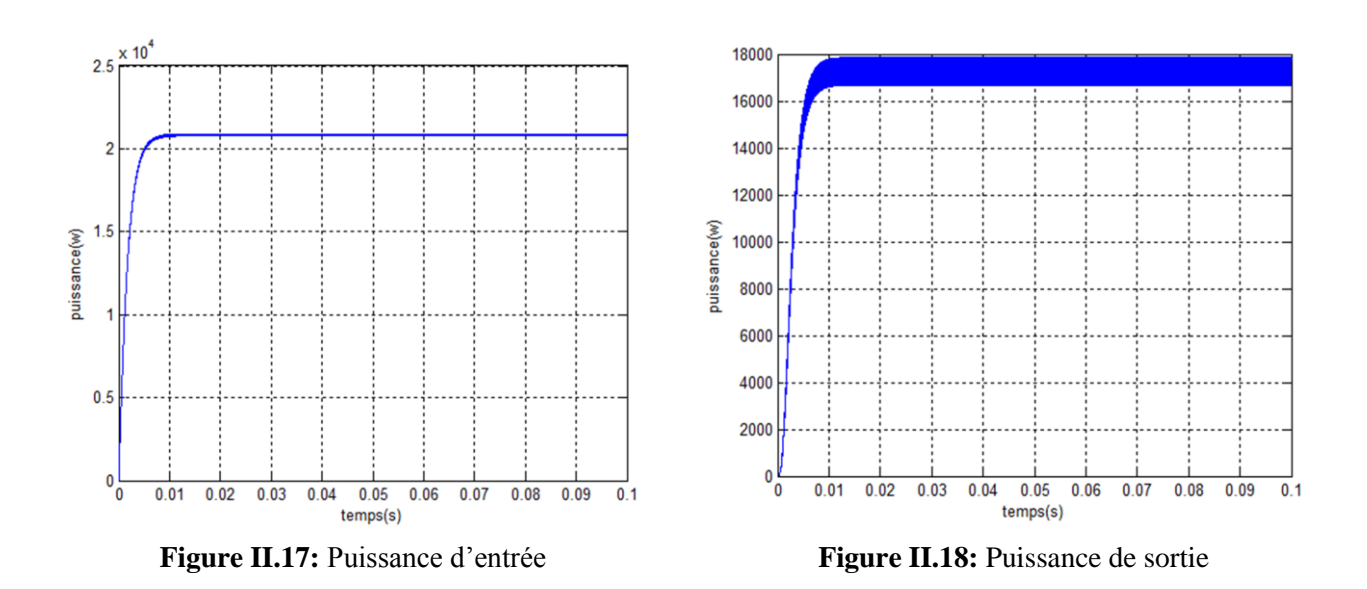

#### **II.5 Commande pour la recherche du point de puissance maximale (MPPT)**

L'algorithme de poursuite du point de puissance maximale (MPPT) est utilisé pour contrôler les variations de la caractéristique courant-tension des cellules [17] .Il indique à un contrôleur de MPPT comment déplacer la tension d'opération. Puis, l'apporter à un niveau désiré et de la maintenir induisant une amélioration globale du rendement du système.

Dans le cadre de ce travail, on analyse la conception et la simulation d'une commande MPPT numérique « perturbation-observation » qu'on applique aux convertisseurs DC-DC survolteur, assurant l'interface de puissance du générateur photovoltaïque et la charge.

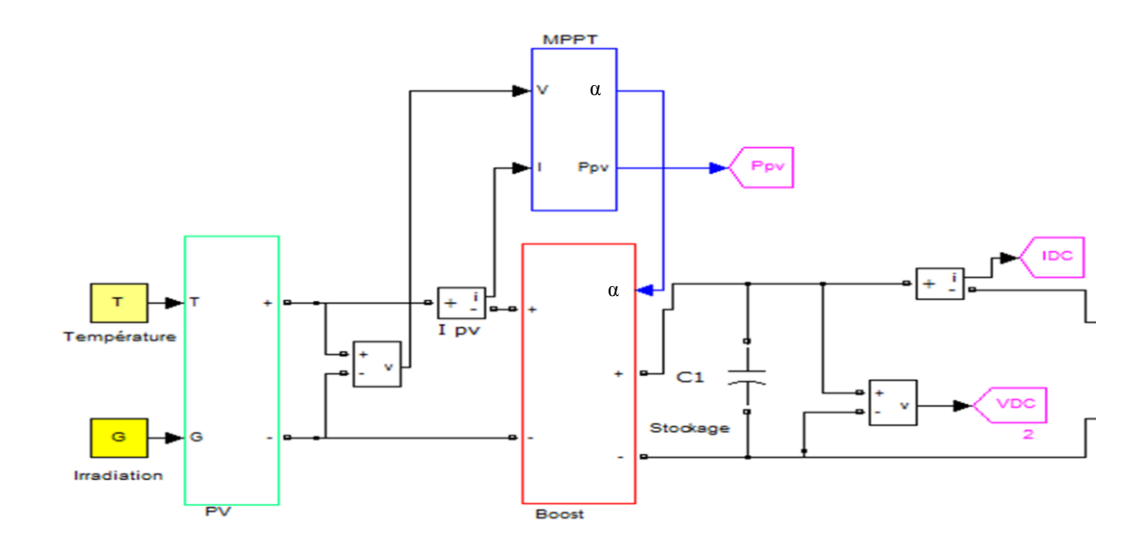

**Figure II.19**: Chaîne élémentaire de conversion photovoltaïque avec sa commande.

# **II.6 Conception du système de poursuite du point optimum de fonctionnement (commande P&O)**

# **II.6.1 Principe de la régulation**

Le principe des commandes MPPT de type P&O consiste à perturber la tension Vpv d'une

faible amplitude autour de sa valeur initiale et d'analyser le comportement de la variation de puissance Ppv qui en résulte ainsi, comme l'illustre la figure II.22, on peut déduire que si une incrémentation positive de la tension Vpv engendre un accroissement de la puissance Ppv, cela signifie que le point de fonctionnement se trouve à gauche du PPM.

Si au contraire, la puissance décroît, cela implique que le système a dépassé le PPM. Un raisonnement similaire peut être effectué lorsque la tension décroît. A partir de ces diverses analyses sur les conséquences d'une variation de tension sur la caractéristique Ppv (Vpv), il est alors facile de situer le point de fonctionnement par rapport au PPM, et de faire converger ce dernier vers le maximum de puissance à travers un ordre de commande approprié.

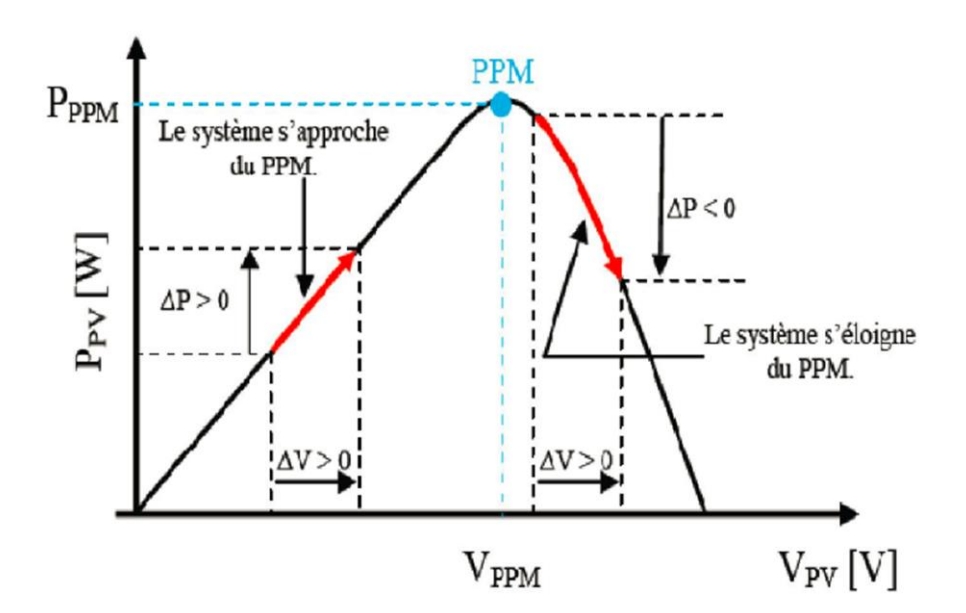

**Figure II.20 :** Principe de la régulation

# **IV.6.2 L'organigramme fonctionnel**

L'organigramme fonctionnel de cet algorithme est le suivant :

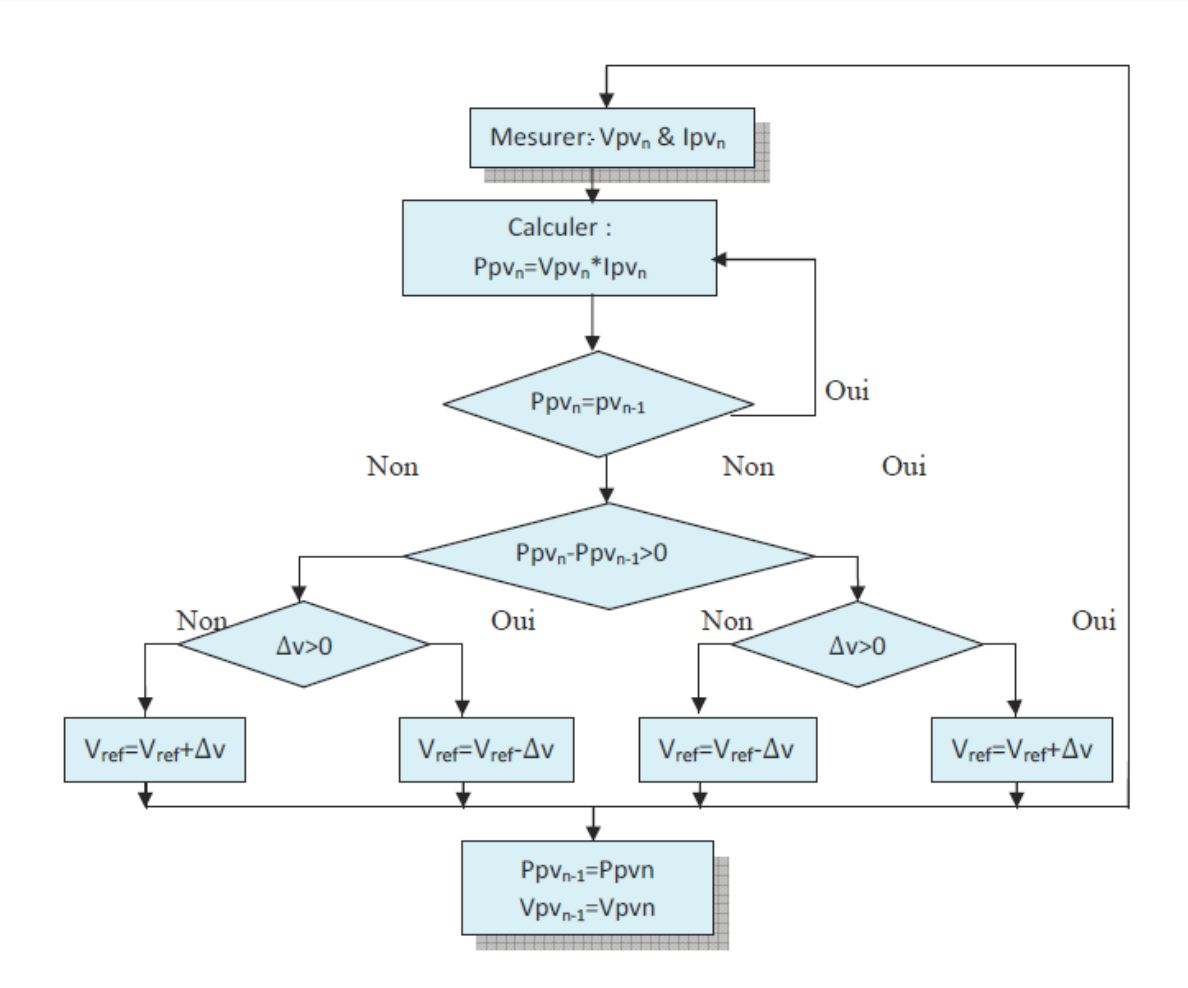

**Figure II.21:** Diagramme fonctionnel algorithme (P&O)

# **II.6.3 Simulation de la commande MPPT**

L'implantation de cet algorithme sous l'environnement MATLAB/SIMULINK est présentée dans la figure suivante :

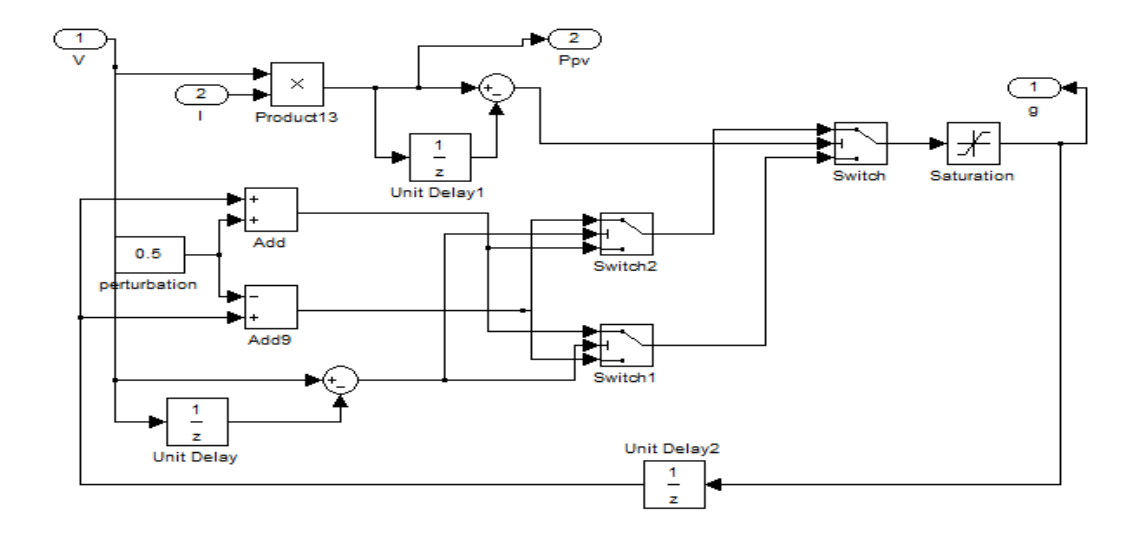

**Figure II. 22:** Modèle SIMULINK de la commande MPPT (P&O).

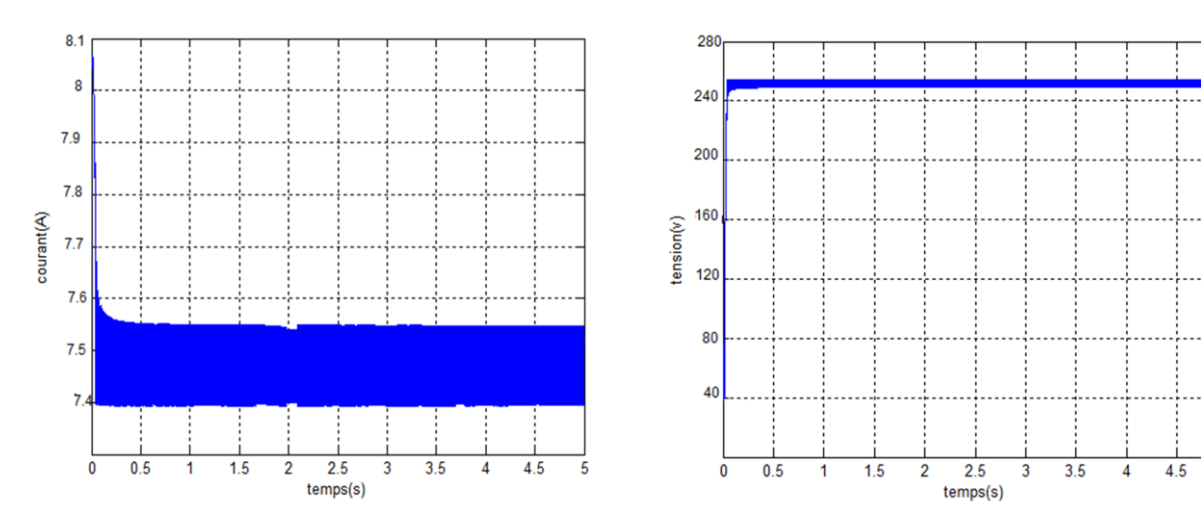

**Figure II.23:** Courant du panneau **Ipv**.

**Figure II.24:** Tension du panneau **Vpv**.

75

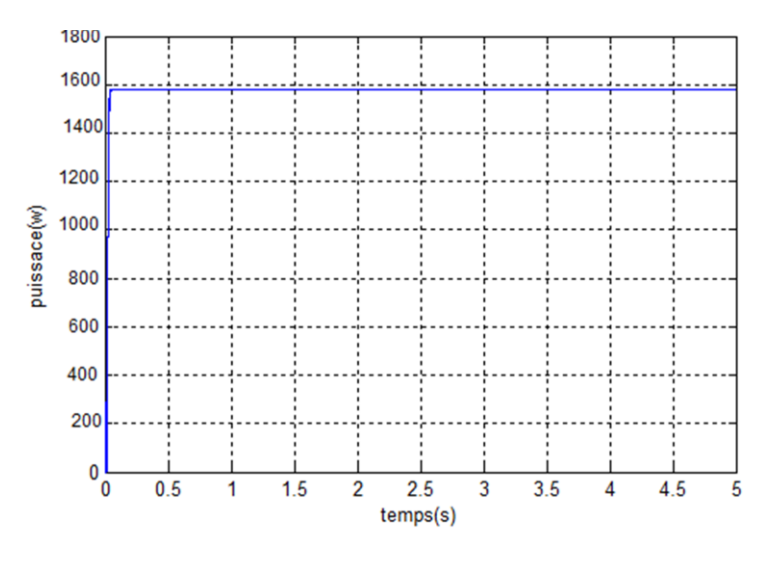

**Figure II.25:** la puisance du panneau **Ppv**.

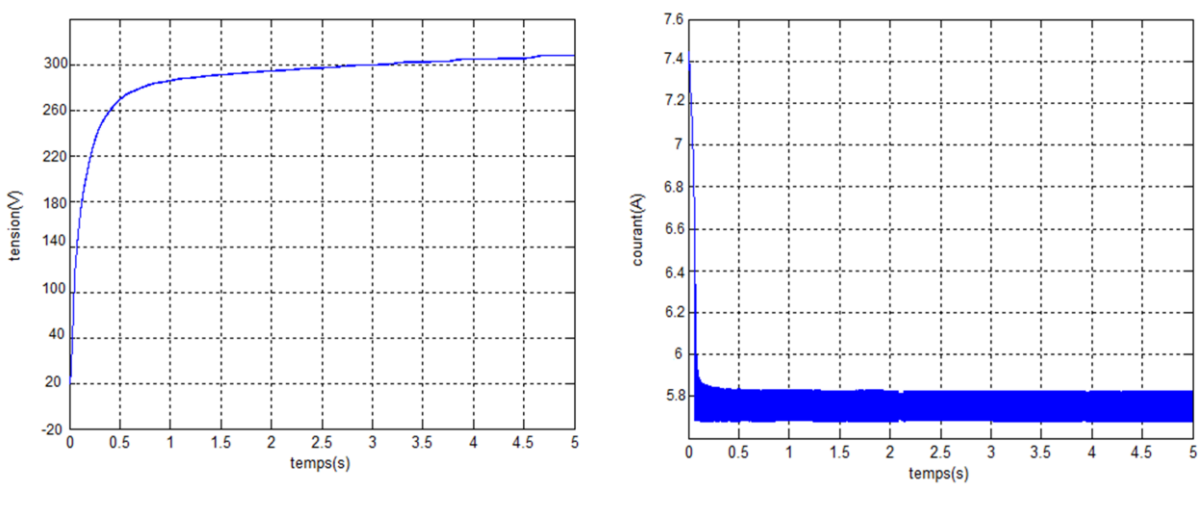

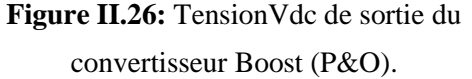

**Figure II.27:** Courant Idc de sortie du convertisseur Boost (P&O).

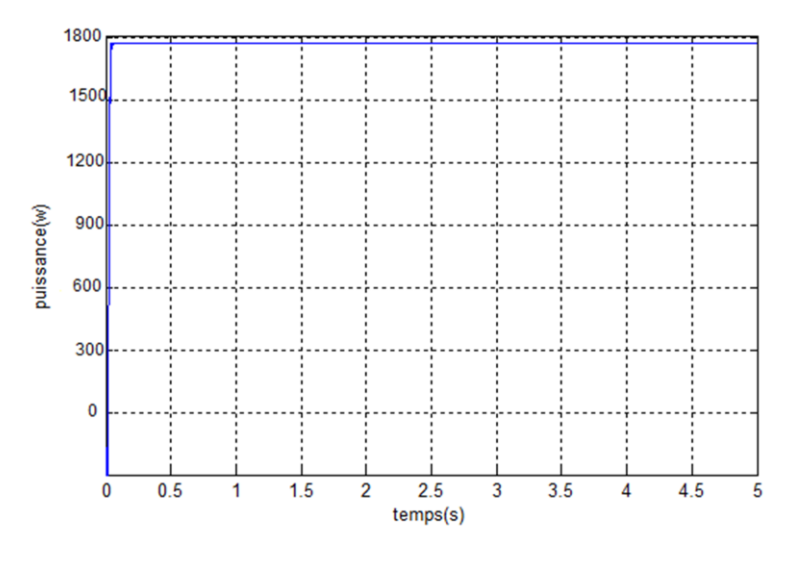

**Figure II.28:** la puissance du panneau **Ppv**.

#### **II.7 Etude comparative entre connexion direct et indirect**

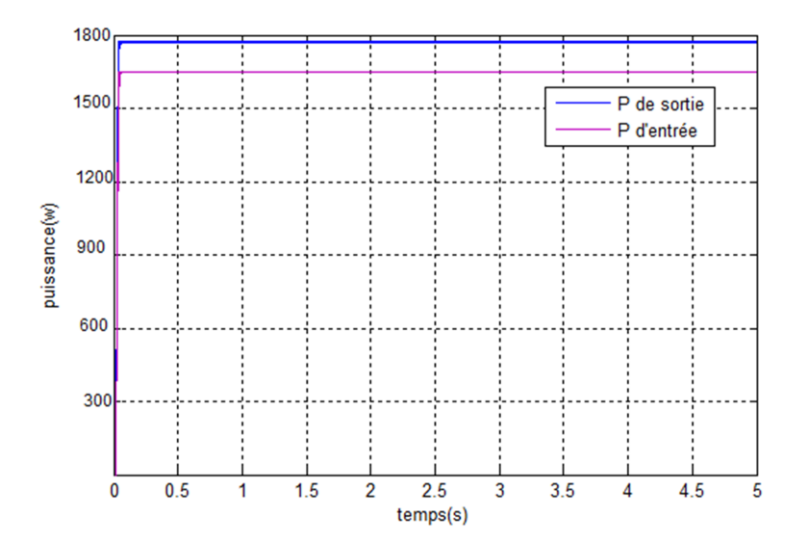

**Figure II. 29** Puissance d'entrée et de sortie du convertisseur Boost

D'après les figures de puissance On remarque que le hacheur fonctionne en mode survolteur car la tension de sortie est supérieure à celle d'entrée.

#### **II.8 Simulation de l'onduleur à deux niveaux branché sur source photovoltaïque**

La simulation du troisième étage qui correspond au composant clé du système PV, l'onduleur a deux niveaux qui relient le GPV à la charge ou un réseau électrique. Le système est en boucle ouverte, commandé par MLI (modulation de largeur d'impulsion). La fréquence 50 Hz et l'amplitude de 220V.

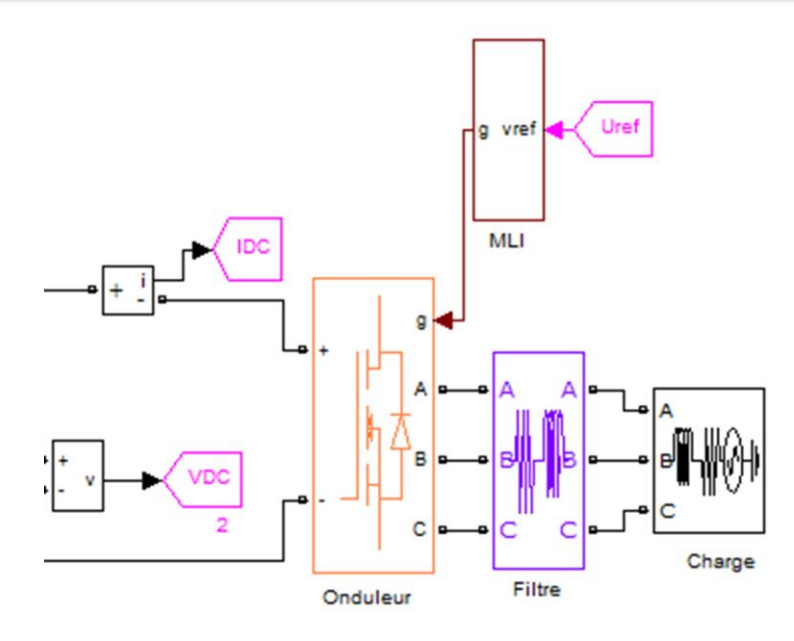

**Figure II. 30 :** Schéma de simulation d'un onduleur a deux niveaux.

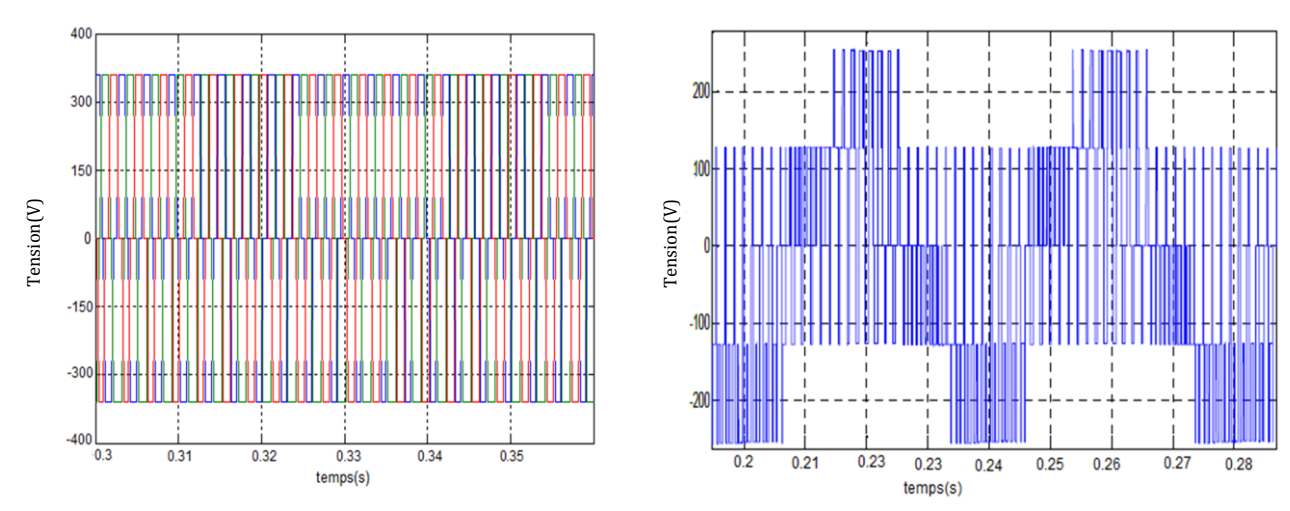

**Figure II. 31 :**La tension composée à la sortie de l'onduleur.

**Figure II. 32 :**La tension simple à la sortie de l'onduleur.

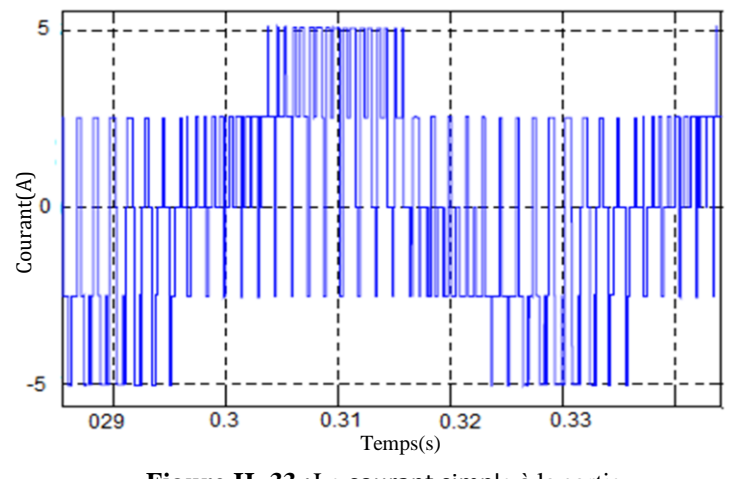

**Figure II. 33 :**Le courant simple à la sortie de l'onduleur.

Le courant et la tension de sortie de l'onduleur ont une forme périodique qui s'approche d'une sinusoïde. Afin de le connecté au réseau une adaptation est nécessaire suivant les exigences et les normes en vigueur. Le taux d'harmonique doit être inferieur à 5%.

# **II.8.1 L'interface de raccordement au réseau électrique**

Pour pouvoir connecter l'onduleur de tension en parallèle avec le réseau et le faire travailler comme une source de courant, il est nécessaire d'utiliser un filtre de raccordement. La prise en charge des harmoniques s'impose. L'amélioration de la qualité d'énergie injectée au réseau est assuré par un filtre passe bas pour éliminer les harmoniques [18]. Le filtre RL utilisé aux valeurs

$$
R = 2e^{-3}\Omega
$$

$$
L = 5e^{-3}H
$$

#### **II.8.2 Système de contrôle**

En mode connecté l'onduleur travail en boucle fermée. Le système de contrôle est conçu pour réguler le fonctionnement en toute sécurité de système dans les modes connectés au réseau. L'objectif du système de contrôle consiste à contrôler la tension et la fréquence. Dans ce type de contrôle, l'unité de source est obligée de fournir un courant de sortie constant. Le contrôle de la tension de sortie de l'onduleur exige une boucle d'asservissement fermée.

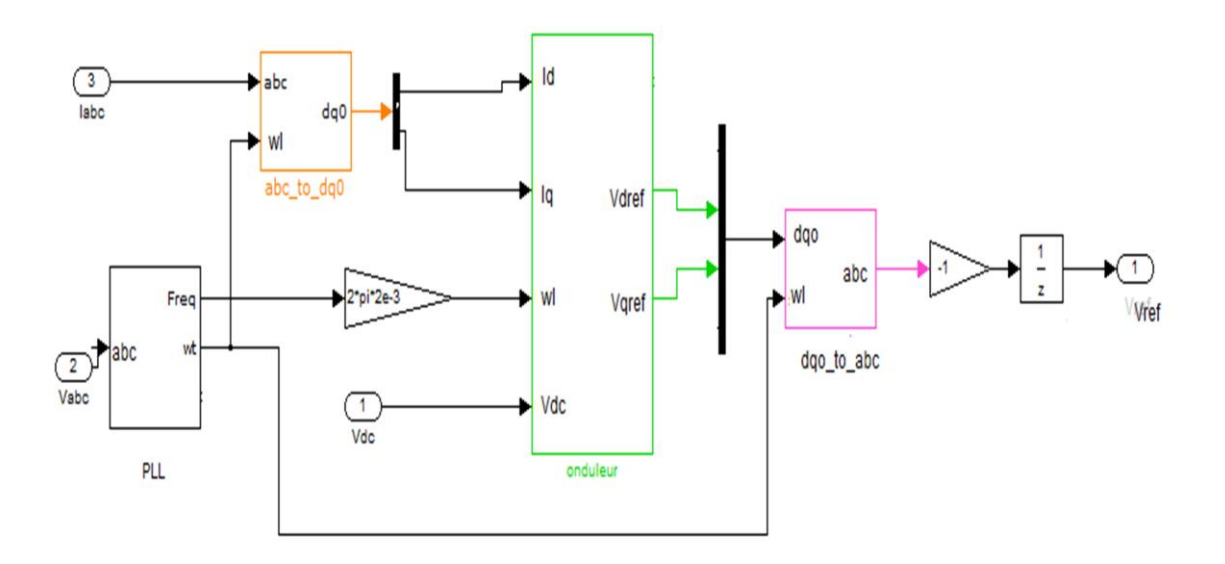

**Figure II. 34 :** Bloc de contrôle courant constant.

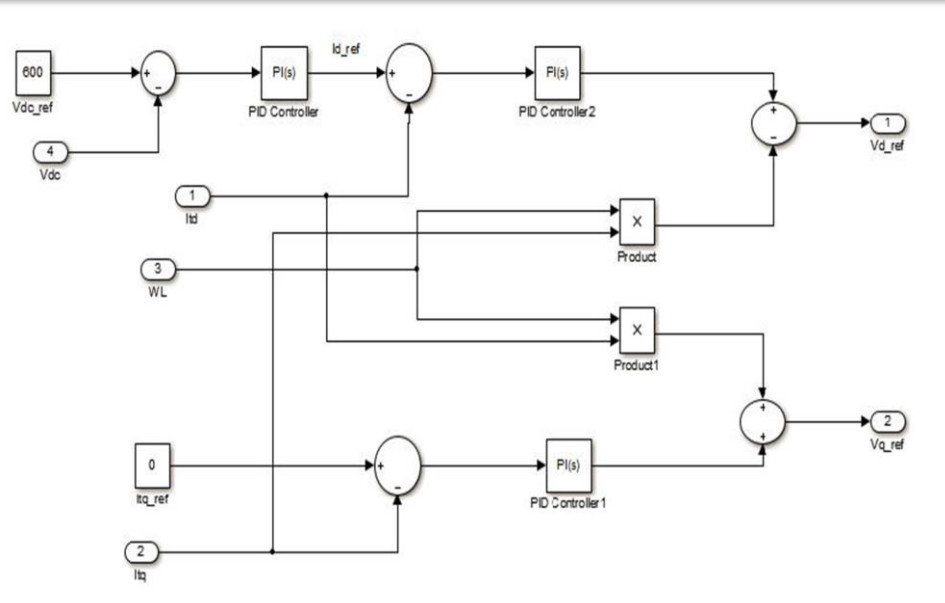

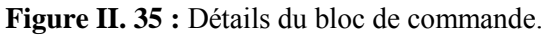

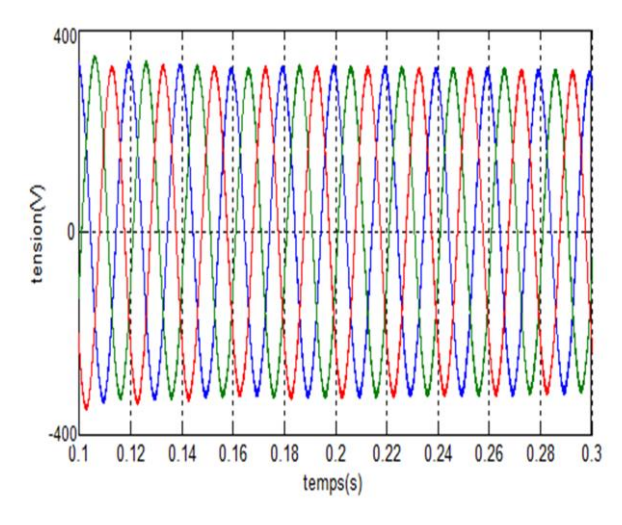

**Figure II. 36 :** Les tensions à la sortie de l'onduleur.

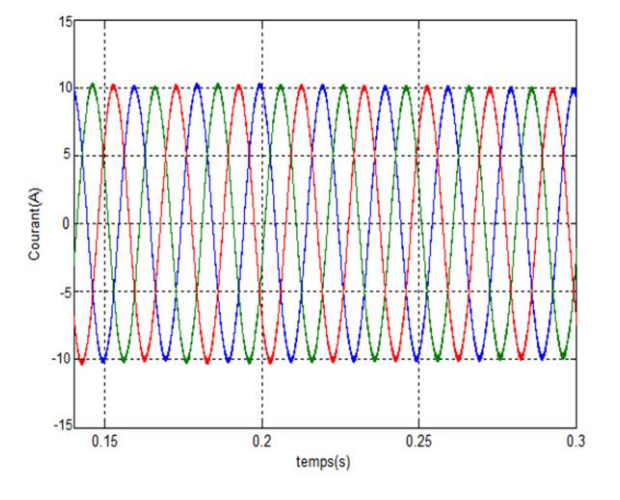

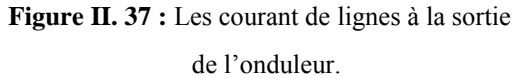

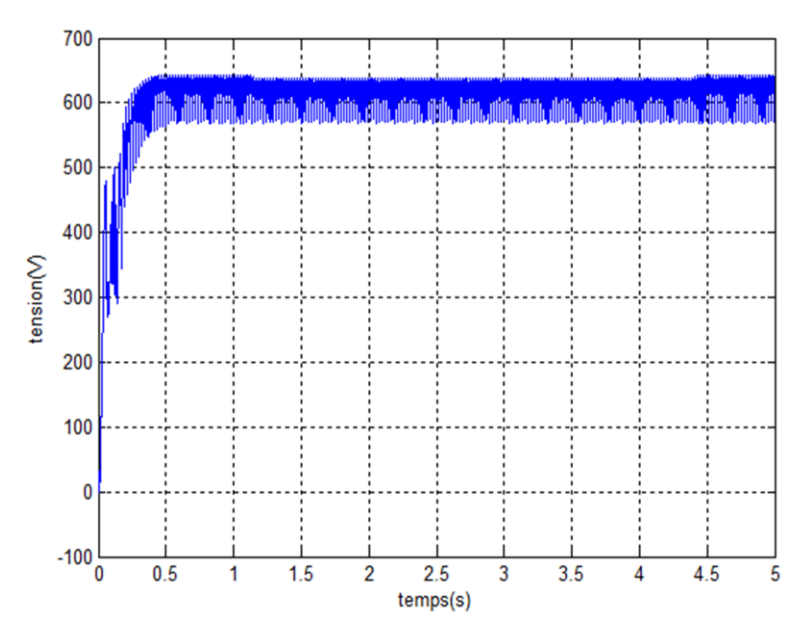

**Figure II. 38 :** Les tensions Vdc.

# **II.9 Conclusion**

Dans ce chapitre nous avons modélisé et simuler tous les équipements représentant le système photovoltaïque connecté au réseau électrique, tel que, le générateur photovoltaïque, le hacheur survolteur, l'onduleur et la charge.

On a pu constater que la structure globale du système PV électrique est stable. D'après les résultats obtenus de simulation on remarque que le convertisseur DC-DC et la commande MPPT effectuent leurs rôles d'attendre la puissance maximal de générateur PV. Le hacheur et la commande MLI a le rôle de fournir une allure sinusoïdale ou niveau de la sortie de l'onduleur.